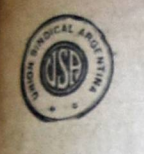

# **BANDERA PROLETARIA**

ORGANO DE LA UNION SINDICAL ARGENTINA

ANO VIII

(PORTE PAGO)

 $co$ 

Redacción y Administración: RIOJA 835 - U. T. 0102 Mitre

Buenos Aires, Sábado 22 de Febrero de 1930 - Núm. 445

# **ESTAN EN HUELGA LOS POI la estabilidad de nuestras organizaciones** EL PERSONAL de la CASA

## LA UNIDAD DE LOS HUELGUISTAS

ES ADMIRABLE<br>
Habiendoles presentado un pliego de modiolons a los patrones alos para resolver, vencios de plano para resolver, vencios los cuales por po cual se les declaró la huelga.<br>
Se salo que se han per contrato en la

se ni con su bravura.<br>También estamos enterados de que nos constructores albañiles salen a algunos consumuos patrones ladrillero que no firmen, siempre buscando

hiéndonos entrevistado con tivo con la comisión del Sto. de Almotivo con la comision del Sto. de Al-<br>
whales, se resolvió convocar a una assam-<br>
wha para ponernos al tanto de lo que<br>
ays y obrar en común.<br>
(Verenos al final quien vence! ¡Viva<br>
la huelga de ladrilleros de Diamante!

Corresponsal.

#### Estan en huelga los obreros albañiles de Alberti

Pcr no haber sido aceptado el plieg Per no haber sido aceptado el pliego<br>de condiciones presentado por el sidica-<br>to a los constructores y empresarios de<br>chras, se encuentran en huela los obre-<br>princia de Buenos Aires), desde el día<br>trec de corriente.<br>En el

42 de BANDERA PROLETARIA — se<br>relama el reconocimiento del sindicato<br>sus delegados, abolición del trabajo<br>destajo y de las horas extras (sal-<br>montuos de fuerza mayor en cuyo<br>aso deberán pagarse dobles salarios) y<br>tersasa m

estar a los informes recibidos la huelga es unánime reinando gran en-<br>tusiasmo en las filas de los trabajadores les cuales esperan vencer de un momen

ns cuasse seperan veneer de un momentous de la stro la resistencia patronal.<br>Los trabajadores del andamio deben<br>abstencre de aceptar trabajo en la ci-<br>tada localidad mientras el Sindicato de<br>Albahiles de Alberti no haga pú

#### Después de quince días de pare triunfaron los obreros de Camps, Aranguren y Ramírez (Entre Ríos)

El día 8 del corriente quedó solucio-<br>nada la huelga que durante quince días<br>sostuvieron los obreros estibadores de<br>las estaciones Aranguen, Ramírez y<br>Camps (provincia de Entre Rios).<br>Patrones y obreros delegaron facultad aeros como su reprezentante al pr primeros como su representante al pre-<br>setendo e trabajo, Dr.<br>setendo Recalde y los obreros al delegado de Diamante, camarada A. Bor-<br>legado de Diamante, camarada A. Bor-<br>de Ramírez, los cuales llegaron a la so-<br>dución de

cada obrero.<br>'La jornada será de ocho horas y

el sueldo de \$ 8.00 c/u. diarios a los homonidades, y de \$ 9.00 c/u. a los estiba-

ura:<br>4º Los capataces percibirán un sueldo<br>6 \$ 180, c/u, mensuales,<br>5º Abolición completa del trabajo a

destajo.<br>  $\Phi$ Queda prohibido a toda persona signa al galpón efectuar trabajos en él.<br>
7º Los obreros no podrán pisar más de diez y siete bolsas para tirar a veintidos, pasando este número se pondrá

un pasamano,<br>
<sup>87</sup> Las bolsas serán pulseadas por<br>
dos obreros en todo movimiento que asi

El Comité Central resolvió realizar una intensa campaña de agitación

pellos que comete la policía, le<br>haga cesar sus actividades an-El resurgimiento sindical que se ha producido en el país, coaltura de los buenos tiempos<br>del movimiento obrero y tores. creando una cantidad de sin dicatos cuyo volumen es considerable, ha sido obstaculiza-<br>do por las "policías bravas" de tierra adentro, cuya misión parecería consistir en perseguir, encarcelar y maltratar a los obreros y servir los intereses de los caudillos, que tienen en sus manos el "poder públi-

### Hay que reconocer que la institución policial en todas<br>parte es mala, pues hace uso y abuso de una autoridad que<br>no sabe emplear, pero es peor en nuestro país, y especial-<br>mente en el interior, máxime cuando sirve los intereses y<br>cumple las órdenes del capitalismo, que la rebaja a la cavocadora de los obreros, cuande los trabajadores que para obtener más respeto, salarios<br>más elevados y jornadas de<br>trabajo más reducidas, vense en la necesidad de recurrir a una de las armas que pueden<br>emplear con más eficacia: la

huelga. Su misión preventiva, su situación de equidistancia entre las dos clases sociales en que está dividida la sociedad, pasa de ser una teoría que nunca se ha practicado, y,<br>en cambio, no hay agitación, y, huelga o conflicto en que no deban lamentarse hechos violentos de los cuales son res ponsables los sicarios de la burguesía. La historia del proletariado es elocuente al res-<br>peto, y en las publicaciones que periódicamente hacen los<br>organismos sindicales es difícil que falte la nota de procedimientos policiales censurables.

La policía constituye un peso<br>muerto en la evolución de las costumbres, el progreso de los<br>pueblos y el cambio del carácter de las relaciones entre los cargo están las notas rojas en todos los conflictos y cuando<br>la superioridad, las altas autoridades del país no son capa-<br>ces o no quieren contener los desmanes de sus subalternos, las cosas llegan al colmo, como está suegar ar commo, como<br>setá suegiendo en diversas<br>localidades del interior y de<br>cuyos sucesos ha debido ocuparse BANDERA PROLETA-RIA en varias ocasiones.

Lo acaecido con los camara-<br>das Carnevale y el malogrado Piñeiro, los sucesos sangrien-<br>tos de San Francisco y los hechos recientes de Berabevú y Los Quirquinchos, así como otros producidos en localidades de distintas provincias hacen necesario que el proletariado reaccione para poner un dique que contenga los atro-

# ULTIMO MOMENTO

del capitalismo en las cuestiones pendientes con sus personales, alientan con su silentiobreras, y observar el respeto que merecen los produccio las anormalidades que se<br>cometen y que hemos señalado<br>en varias publicaciones ante-Y es más necesaria esa agitación de los trabajadores del país, porque se hace indis-<br>pensable llamar la atención de riores. Con respecto a los hechos quienes, teniendo la obligación de evitar esos excesos, de imque se venían cometiendo en Los Quirquinchos y Berabevú,

## CRUMIROS Y POLICIAS AGREDIERON Y **APALEARON A DOS TRABAJADORES**

#### Estos últimos fueron detenidos e incomunicados, mientras los provocadores continúan en sus fechorias

Como informo en otra parte, me trasladé el dia 16 de General Roca a Bera-<br>bevú para imponerme de la situación creada allí, a raíz de un suceso sangriento,<br>provocado por una banda de traidores el día 15, a las 22 horas, y d

#### LOS HECHOS

Como ya informamos en varias crónicas anteriores, las casas cerealistas,

Como ya informamos en varias crônicas anteriores, las casas cerealistas, particularmente Sorrinhas y Cia, de Berabevi, como otras de Los Quirquinchos, al producirse los conflictos a principlos de año, armaron hasta los die

El dia los, a las za boroas, sanando fueron de improviso atacados a balazos por un grupo como de 12 ó 15 caracteros los compañeros Salvador Gorosito y Fernando Gallegos. El primero es un militante activo de Estibadores, y

#### SALVAIADA POLICIAL

Al llegar la policia del escuadrón al lugar del hecho, apalearon barbara-mente en el suelo a los dos compañeros indefensos, dejándolos semidesvanecidos

Al liegar la policia en es estuadoron al lugar uma constatar el estudo de sentides por los golpes.<br>No puedínso se compañeros indefensos, dejándolos semidesvanecidos<br>por los golpes.<br>No puedínso ver a los compañeros, una por

No sería nada extraño que estos sucesos se lleguen a reproducir, dado que los carneros y la policía los provocan diariamente.

#### EL MOVIMIENTO

EL MOVIMIENTO<br>
DE MOVIMIENTO<br>
De decae un sólo instante a pesar del tiempo transcurrido, que ya está próximo<br>
a los dos meses. Lo mismo que sus hermanos de Los Quirquinchos, los compañe-<br>
ros de Berabevú continúan haciendo

**JOSE RITTA LUZ.** Delegado de la U.S. A., Cruz Alta 17|2|1930.

## **Confesiones ilustrativas**

El órgano oficial de la F. O. R. A., "Barraqueros. — Cuenta con cincuen-<br>"La Organización Obrera", desautori- ta asociados."<br> Zando al órgano oficioso de la nisma, Ferroviarios Unidos. — No llegan a<br> publica un informe de

Los sindicatos adheridos deben aprestarse a secundarla con entusiasmo

el Comité Central tomó la inperen activamente al triunfo tervención c orrespondiente elevó una reclamación al Ministro del Interior para que<br>hiciera cesar la situación que se había creado. El Ministese naou tomó ninguna medida<br>al respecto, y las consecuencias se han traducido de inmediato en hechos pe o r e s,<br>pues, la policía envalentonada<br>por la complicidad de las altas por la complicidat de las alteridades del país se ha entregado abierta y descarada-<br>tregado abierta y descarada-<br>mente al capitalismo local y persigue despiadadamente a

los trabajadores; forma que era habitual hace muchos años y que creíamos había desapa-<br>recido para ser un mal recuerdo de la infancia del movimiento obrero en el país. El silencio del ministro habrá sido bien o mal interpretado por la policía destacada en esas calidades, pero lo concreto es<br>que las cosas se están tornando cada vez más graves y no es posible concebir las consecuencias que pueden traer<br>aparejadas. Ahora a los obreros se les hiere para detener-<br>los después cuando no se les estropea brutalmente como se<br>ha hecho con el compañero F.

Gallegos, el día 15 del mes actual, en Berabevú. Es necesario que esta situación cese! Si el gobernador de la provincia, si el ministro del interior, si los poderes públicos, hacen oídos de mercader a las reclamaciones del Comité Central, es indispensable que los trabajadores de la U.S.A. se agiten para hacerles comprender que no se tolerará en silencio que se esté matando a los obreros, se quiera descono-<br>cer su derecho de holgar cuando así lo determinen y la li-<br>bertad de reunión; libertades que no pueden estar a merced del capricho de quienes preci-<br>samente deben velar para que sean respetadas.

No sabemos si esto es el principio de una reacción capinalista-policial, pero sea co-<br>mo fuere los sindicatos de nuestra central deben disponerse a realizar una intensa agitación en todos los pueblos de la república para defender<br>la estabilidad de la organización sindical y la vida de sus militantes.

El Comité Central ya ha tomado una resolución al respecto que debe ser secundada con entusiasmo por todas y cada uno de los federados a state and the contener a tiempo los desmanes policiales que amenazan convertir a las luchas del trabajo en verdaderas batallas campales.

Por la salud de nuestro movimiento, por la vida de nues-<br>tros militantes, todos deben ocupar el puesto que les corresponde en la agitación que se inicia. ¡Manos a la obra, pues!

¿QUE ES LO QUE HAY?

# PATROCINA EL CONFLICTO EL SINDICATO DE O. EN CALZADO

Desde el lunes de la semana en curso — informa la C. A. del sindicato — los esta importante fábrica, que suman unos 200 se hallan en huelga.

suman unos 200 se hallan en huelga.<br>La causa de este conflicto ha sido el despido de dos operarios, sin que mediaran razones atendibles. La totalidad<br>del personal ha comprendido que la intención de la trabajo los activido

El personal se ha dado perfecta cuen-<br>Es el dispersion de la dispersion de la dispersion de la dispersion de montre en esta forma y con espítiu de la<br>truis de la dispersion de montre montre montre de la dispersion de los

El movimiento es una nos ituações.<br>El movimiento es una nordizada e en proporcionado a firme decisión de todos los compañeros en no volver al trabajo, sin la readministración de los despedidos, es desde ya descontado el tr defienden.

Los huelguistas se reunen diaria-<br>mente en el local social Méjico 2070 a las 9 horas".

#### Sostienen un conflicto los mozos de Córdoba

El propietario de la confiteria "El Plata" — dice el Sindicato de Mozos de Córdoba — como buen émulo y súbdito de Mussolini, no conforme con exploitar mestigos corporates a las infelices criaturas que le sirven de lava-co agremiación

agremiación.<br>
Prente a este inaudito como insóltio<br>
Prente a este inaudito como insóltio<br>
proceder del ensoberbecido capitalista,<br>
que pretende trasplantar en nuestro digno<br>
de altives que los homa, rechazó de<br>
el personal

un solo hombre, abandonaron el trabajo.<br>Con lo expluesto someramente, rere-<br>pañará con sus simpatías y, especial-<br>pañará con sus simpatías y, especial-<br>mente los trabajadores, nos prestarán<br>el su decidido apoyo, solidarizá

### **EL CONTRALOR LOS PUERTOS**

## COMO TRABAJAN LOS "REVOLU-<br>CIONARIOS" DE ROSARIO

No hace mucho tiempo, la cloaca má-<br>xima del quintismo, con la irresponsa-<br>bilidad que siempre ha caracterizado<br>a los redactores del diartio que en um<br>tiempo ha pertenecido a la colectividad<br>anarquista, afirmó que la F. O. Santa Fe. Por nuestra parte, con catos y números desinflamos el globo, destruyendo la nueva leyenda quintista y demostrando que no existía tal control<br>em ninguno de los puertos de la nepú-<br>blica, y que, en "la Barcelona Ar ción sindical

"La Protesta", tal vez para atenuar<br>la plancha, confesó días después que<br>sus "filas mermaban terriblemente". El contralor del puerto de Rosario,

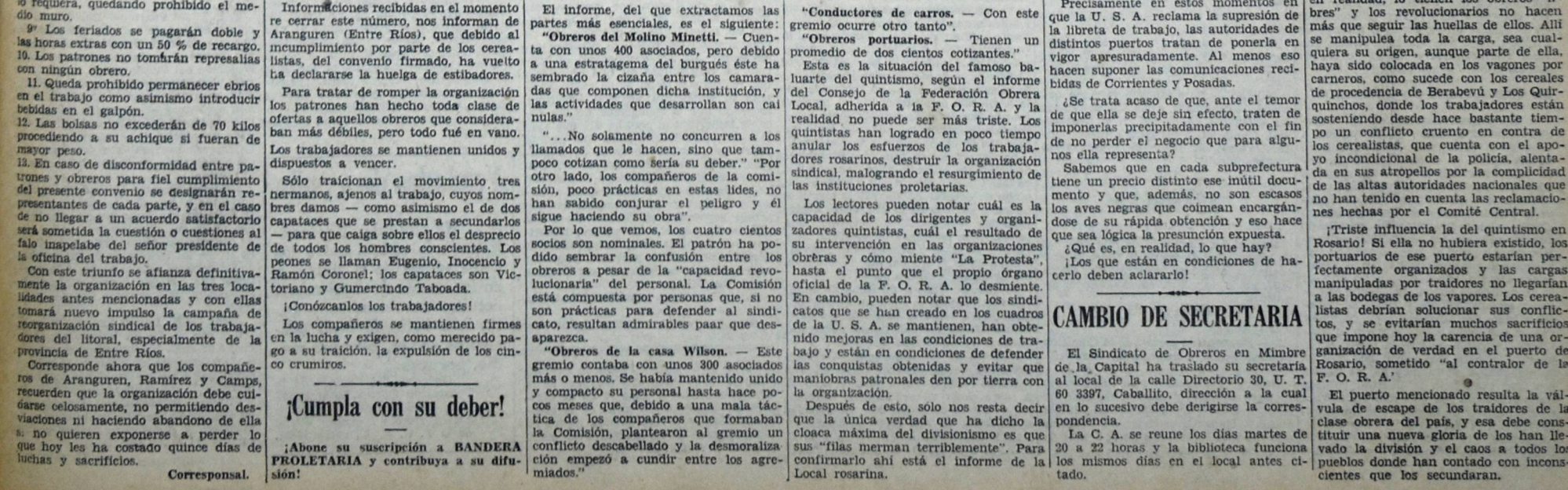

 $\bullet$ 

#### **PAGINA 2**

#### BANDERA PROLETARIA

# Los atropellos policiales deben ser contenidos por el proletariado organizado del país

#### HAY QUE IMPONER EN EL PUERTO UNA *DEBERES Y CONCIENCIAS* NUMEROSOS EMPRESARIOS DE PINTURA **FIRMARON EL PLIEGO DE CONDICIONES** ORGANIZACION SERIA Y RESPONSABLE Necesidad de capacitarnos sindicalmente

#### Para ello debe reducirse a la impotencia al quintismo y a las instituciones patronales

Dignes y Darsemas, formum meteorological proposition signative:<br>
Signative:<br>
Signative:<br>
Signative: The mass here of the consideration, tendered and the consideration. Concess on<br>
Signative: The constant de original consi

#### **NUESTRO SURGIMIENTO-**

ESTRO SURGIMIENTO—<br>biques y Dársenas, entidad nueva, re-<br>biques y Dársenas, entidades habitades a las actividades hobitades and<br>bialda por todos los que quieren del movimiento obrero del muir la estabilidad necesara en pla

#### ORGANIZACIONES ESPUREAS-

An ancere la campaña política del al hacere la campaña política del año 28, la entidad antes nombrada in-<br>ervino abertamente en la misma, en la misma, en la misma, en la dividad<br>la Esto creó a la Patronal una situación<br>pr

supposer al puesto al problema del país.<br>
El Centro de Navegación Transatián-tica, el centro de Exportadores de Cestro de Exterior de Exportadores de Carbón, y las empresas ferroviarias, los cuatro grandes puntales de la A

#### HAY QUE EVOLUCIONAR-

HAY QUE EVOLUCIONAR—<br>
HERE RECORD AND INTERFACTOR CONTROL TO A STRAIT CONTROL IN THE STRAIT CONTROL IN THE STRAIT CONTROL IN THE STRAIT CONTROL IN THE STRAIN OF THE STRAIN (1991) IN THE STRAIN (1991) THE STRAIN OF THE STR

Con respecto a la situación del puer-<br>
torreses de las ciases asalariadas la difición del Dientes político de Obreros Portuarios de Dientes en el antelio moreo de Dientes políticos en es es en el antelio moreo en el antel

No queremos que los trabajadores vi-<br>van eternamente sobresaltados y a dis-<br>posición de quien quiera libremente ex-<br>plotarios. Tenemos para estas cuestiones otras miras, prácticamos otras tácticas quermos para los portu<br/>area entirado una entirada de para de cuadrarea encada y económico, para los hombres de orden has r<br/>bar los anombres de primera de relations de relations de relations of<br/>cuadrations (and queremos para los portuarios una entidad capaz de cuadrarse frente al capita-

a Propósitos serios? Actitudes claras por el presidente y determinaciones inquebrantables son las que animan a los hombres que conseguente is a conseguente de la reunión de delegados realizada el domingo 16 a las 9 de la m

#### REUNION DE DELEGADOS

Constituída la asamblea de delegados de barcos y militantes destacados de la<br>organización nombró para presidirla al<br>compañero pro-secretario W. Baud. Inorganization contra del objeto de la assamblea de antigramador non-secretario W. Baud. Information en la bolgeto de la assamblea los presentacións en la zona de Diques y elemento parameteria propaganala e la misma, pertene

Como obreros organizados sindical- $y$ no mayoría sin<br/> alma. La conciencia da mente y, por lo tanto concientes de l<br/>razón y el derecho dignifica la acción y nuestros derechos, en est<br/>os primeios, caramente has s Como obreros organizados sindical- y no mayoría sin alma. La conciencia da nente y, por lo tanto concientes de razón y el derecho dignifica la acción y

le de hombres o una colectividad sin<br>
procenalidad.<br>
Ta causa de nuestras continuas ex-<br>
hortaclones, de nuestras centerados lla-<br>
mamientos a la conciencia de cada ca-<br>
mamientos a la conciencia de cada ca-<br>
mamientos a l

e differentiale infantilista y ahora en empleano as voluntado de causa de pressouriones que resourion a la magnetiale infantilista y ahora en la Casa concludades que sob se nue i tros enemigos que aspiran a audino de ello También estaremos siempre alertas y digitares de los pillos. Por lo tanto, camentadas, que nuestro ánimo no decalga un solo instante, si hoy no contamos con la eficacia del número, contenos con lo que vale mil yeces más: c

go como las bestias.

res organizados".

 $\begin{tabular}{l} \bf Estas\, declarations\,dieron\,mottvo\,a\ que\amalgo\,e\,los\,c\,de\,l\,Pacto\,F\mbox{-}e\emph{area\,s} olicara\,e\emph{area\,s} colicitara\,a\,e\emph{large\,eritas\,contradicciones\,en\,las que\,so- \end{tabular}$ 

clertas contradicciones en las que so-<br>lamente él, como quedó demostrado, ha<br>incurrido al negar la razón de ser de<br>um cuerpo de relaciones, porque este —<br>según él — venía a matar la autonomía<br>de los sindicatos que lo compo

a local nevo a caso en la manuya-<br>del día 29 ppdo, en el local de la<br>G. A. (Casa del Pueblo) cuando es-<br>estaban reunidos tratando sus asun-

EL COMITE

cos pacinciamente.<br>Como dejamos dicho, fué un acto de<br>propaganda revolucionaria al cual le<br>sucederán muchos otros.

EJEMPLO de HONESTIDAD

 ${\bf A}$  los múltiples ejemplos de corrección de procedimientos y honestidad sindical que hemos dado de los padres putativos de los padres polarios de la múltiple pasterne de pasternes del Bto. de la Industria Metalurgi-

go como las pestias.<br>
Las federaciones ni los sindicatos<br>
obreros no anulan voluntades, preferi-<br>
mos ser minorías concientes de su deber Barranqueras (Chaco).

Realizóse un mitín en Mar Boycot a la firma Hansen, Puccini y Cía. del Plata

Suscriptor.

La constitución del Comité de Rela<br/>- $$\mathbbm{E}{1}$$  Comité de Gremios Obreros de San ciones de Sindicatos Autónomos de Mar<br/> $\mathbbm{F}{\rm errmando}$ y Tigre, Pro-Boicot a Hansen, del Plata, ha dado margen a torcidas Pu<br/>ceini

Autonomos, no uene a menciono de nan acapaña de unifi-<br>embarcarse en una campaña de unifi-<br>readón; los sindicatos adheridos a una genuidad de otros; a los unos munién-<br>determinada Central (la F.O.R.A.), si dolos de unas da

se encuentran bien aun que signa donde;<br>están, nosotros no los molestaremos pa-<br>era nada, pero queremos tener el dere-<br>cho de constituir un comité por medio<br>del cual se relacionen los sindicatos que<br>por una u otra causa se No hace mucho tiempo mandó el criginal Puccini, una comisión de aquellos que más destacados le parecian para que se hicieran reconocer como para das ante todas las organizaciones de la Capital, pero en realidad les result

¿No se lo había manifestado una de legación de obreros de la F.O. Ma-<br>ritima? ¿No se os ha dicho que no era<br>cuestión de pesos como él y sus secua-<br>ces os lo hacían tragar?

exponente de las ideas anarquistas; de pasa bárbaras condenas que pesan sobre los compañeros Scarfó, Manina, Oliver, y S. y M. Delafuente; de la solidaridad que los trabajadores deben a todos los No olvidamos tampoco al má Pero lo dice el refrán: a palos no ma-<br>duran las uvas; todo fruto que se siem-<br>bra ha de<sub>l</sub>oosechare, pero sí a su tiem-<br>po. Si vosotros, trabajadores de Han-<br>sen, Puccini y Cía, hubieráis mirado<br>frente a quela ca. aubierá sen, Puccini y Cía. hubierais mirado de frente a quien os explota, no porque os entregarés de pies a cabeza a los<br>manejos de esos frailones sin sotana pe-

 $i$ Qué, piensa declarar alguna guerra?<br>Pues sepa Puccini, que ya no engaña a nadie.  $i$ O quiere justificar la mentira que llevó al Centro de Areneros, Pre-

La huelga prosigue con firmeza

He aqui los empresarios que tirmaron el pliego:<br>
el aqui los empresarios que tirmaron pelabono y Cia, Mamul Bordonez, Pelabono y Cia, Vanuel Bordonez, Pelabono y ranzoli y Cia, Victor Gómez, Dodero y Lozzi, Lacanera y Ant sé de Luca.

#### REUNION PATRONAL-

Se nos informó desde la secretaria del S. de Obreros Pintores que circula pintura debieron realizar una reunión extraordinaria de los socios, todos los empresentes de los socios, todos los empresentes de la canital sarios de la capital.

La reunión, convocada con carácter extraordinario, es de suma importancia para el gremio del pincel en lucha, porque todo induce a crer que de la cita-<br>da reunió ina de ser que de la cita-<br>da reunió ina de ser que de la cita-<br>a la patronal a decir esta boca **ACTITUD DE VIRASORO-**

ACTITUD DE VIRABORO<br>
En la asimblea citada, el gremio<br>
consideró la actitud asumida por el ingeniero constructor Virasoro, que ha re-<br>
suelto y notíficado al personal pintor<br>
que trabaja hajo sus órdenes, que en<br>
virtud de pedido. La asamblea se ha solidarizado con el personal despedido la siguiente resolución

 $1^{\circ}$  -- Incluír al señor Virasoro en la lista de los empresarios que han de firmar nuestro pliego de condiciones.

 $2^9$  — Notificar con carácter de urgenave — Noutricar con caracter de unemetro que los trabajos de pintura que ejecuta el sectior Virasoro sean obstaculizados, obli-<br>gándido a la suspensión total, hasta tanto no firme el pliego de condiciones<br>de la Sindicato d Capital.

#### LA RESOLUCION DE LOS EMPRE-SARIOS-

prensa las condiciones en que debiar prema as connectors en que departamente de trabajar los obreros pintores (son co-<br>nocidas por todos). Fracasados en su primera intentona, ensayaron otro ar-<br>cida, Este consistía en visitar a los encargados y mediante ofrec mejoramento e tomano Francasados en parte, ensayan un nuevo método o sea,<br>enviar a los encargados adictos al a voiver al trapajo. Fracasados en parte de termes en la marca de encontra a los encargados adictos al parton a que hablen con los personales en sus propios dominilios o en las asambleas, para persuadirhos de que vueiran a

tar que los tres métodos puestos<br>práctica les han fracasado. Esto den que hay una conclencia clara y defini-<br>que hay una conclencia clara y defini-<br>da da del rol que como hombres y como

#### REAFIRMACION DE LA ACCION DIRECTA-

en

DIRECTA<br>
Cuando todo hacía presagiar que el sive la apelación a la Suprema<br>
gremio de obreros pintones, a pesar de Justicia.<br>
haber cruzado por un perriodo de des-<br>  $\frac{2v}{3v}$  — Gestionar el traslado a<br>
Hacer conocer al C

## PEDIDOS DE TURNO

La huelga prosigue con intrince a momento continua intensidad del primer organización, había respondido en maximumento continúa desarrollándose el sa a la huelga, y en el al volvian a establece con la media propositene con bia no reflexionó al tomaba en cuantera de tanto el canto de las raxones que tanto el C. de Antelia como la C. A. tenían y experience H. H. comisión a entrevistarse con el coronel más de anterior de las comisións a entrevi

vió por 1784 votos contra 100, reafremar que, durante el conflitto que sos tienes el gremio de obreros pintores con los empresarlos de pintura en general, rechazara toda intervención de las aungrarquís de la proportamento

#### EL TRIUNFO SE ACERCA-

Creemos con seguridad que el triun-<br>fo está próximo. Tanto las asambleas<br>numerosas que se realizan, la identidad moral que nos une, la inteliger was moral que mos une, la mengeneis problemas que se discuten, la acción problemas que se discuten, la acción problemas que desarrollan les discutents de la las latinas de la latina de la latina de la latina de la latina d

Pero no nos dejemos ilusionar por la concurrencia enorme que asiste a la concurrencia enorme que asiste a la asambleas, ni por los gritos de juva in anelgal, porque puede ser fatal es<br>ia huelgal, porque puede ser fatal es<br>lución. Para que e! triunfo sea un<br>hecho, para acelerar la conquista de<br>n

#### LIJERAS ANOTACIONES DEL MOVIMIENTO SIN-DICAL DE SANTA FF

#### UNION OBRERA LOCAL

Esta Central local tomó diversos e im ortantes acuerdos en sus últimas reutiones, de las que hacemos resaltar las *iguientes* 

guientes:<br>Wenceslao Romero. — Traído al tapete de la discusión, por la representa<br>de Estibadores, la situación de nu<br>compañero preso — actualmente e<br>"Penitenciaría Nacional" de la Ca renitenciaría Nacional" de la Capital<br>Federal — en virtud de ignorarse del estado de las gestiones entabladas en<br>coportunidad, debido a que el C. P. Pre-<br>sea nos no funciona con la regularidad de-<br>seada.

Después de un amplio debate se tomó

el siguiente acuerdo:<br>Encargar al C. C. de la U. S. A., que<br>por intermedio del Comité Pro Presos<br>Nacional, inicie con urgencia:<br> $1^{\circ}$  - La revisación del proceso inclu-<br>sive la apelación a la Suprema Corte de<br>Justicia.

 $37 -$  cestionar el trasmato a esta.<br>Hacer conocer al C. C. de la U. S. A.<br>Que esta U. O. L. por intermedio del C. P. P. de ésta, se hace cargo de te-<br>do gasto que originen las gestiones enun-<br>eladas más arriba, incluso la

des de nuestro preso.<br>De conformidad con los deseos del<br>compañero Manuel Grandolla de condu-<br>cirse a Buenos Aires a ver a su hermana se acuerda invitar al compañero citado<br>a que espere unos días más mientras se<br>recibe la contestación del C. C. y cos-

manejos de esos frallones sin sotana per cos de alma negra.<br>
cos de alma negra.<br>  $\epsilon$ Qué hará ese degenerado con los hombres que día a día anota en sus livros?  $\epsilon$ No cabe él que todos los días termenos quejas de aquellos

rior?

El iunes 3 del corriente este Comité i viene trabajando a medida que sus fuer-<br>realizó un acto público, en el cual los  $\ell$ zas se lo permiten, ha llegado a poder<br>compañeros que hablaron expusieron, manifestar al letor que

sawar y nuegar as situación: La Protectura de las más importantes de una de las más importantes de aménicas y secretario de la mísma un ex prefecto general de Puertos, el capitán Miranda, realiza una labor confusionista e

#### EL QUINTISMO Y SU ABOGADO-

**EL QUINTISMO Y SU ABOGADO—**<br>A las propias autoridades las informat<br/>enda condicionamente, quiere impedir and toda costa el normal desenvolvimiento de las tareas en la zona portuaria. Pa<br/>ante los agentes de navegad

FREE et quote ano sense per sense de Sicole de la industria de mais a realitar de la industria de la industria de la industria de la industria de la industria de la industria de la industria de la industria de la industri

El sindicato de las canteras de La Falda (Córdoba), comunica a los interes<br/>ados que el patrón Santos Conti $\mathrm{pi}^1$ dió el personal correspondiente al primer<br/> herre herrero, inclusive los cordoneros, intereste al m

Verdades de a puño "Ha cundido el descon-

tento y la apatía entre los en los meses de septiembre, octubre y noviembre, a gatas han cotizado unos doscientos socios, término me-<br>dio, por mes."

, por mes.<br>
(Informe del Consejo de la<br>
Féderación Obrera Local Rosa-<br>
rina, publicado en "La Organi-<br>
zación Obrera", órgano oficial<br>
de la F. O. R. A., enero 1930).

recibe la contestación del C. C. y contenen pasaje y demás gastos que con talmentou e el originen. Reorganizar de l'anciento el funcionamiento normal del C. P. P. C. H. del Puerto. — Debido a la decidida actitud de los si

del proletariado, se va haciendo came el mismo.<br>
el mismo.<br>
Sindicato Obreros Estibadores. — Este sindicato en sus dos asambleas del 9 y 16 del corriente, tomó diversas resoluciones el resolucio de acuerdo al pedido solid

Trizo.<br>
Actas. — Se leen y son aprobadas.<br>
Balance. — Se da lectura por inter-<br>
medio de la C. R. (miembro informante.<br>
S. Martinez) de los balances de octubre.<br>
hasta el 15 del último citado.<br>
Siendo el detalle minucioso

U

Ñ

BANDERA PROLETARIA

**PAGINA 3** 

# La organización sindical no debe estar a merced de policías venales y arbitrarias

#### Obtuvo un meritísimo triunfo el Sindica-|PERSISTE EL CONFLICTO DE LOS PICAPE-| Se iniciarán trabajos de reorganización entre los trabajadores de Gualeguaychú DREROS DE CERRO SOTUYO CON LA to de Oficios Varios de Ituzaingó Una visita a los compañeros Abreu y Bollero en

#### Conquistó importantes mejoras para los trabajadores de la estiba

corriente a las 21 horas, del embarcadero, sin demora alguna

s y cuentas del sindicavo,<br>todo en perfecto orden;<br>atención el entusiasmo y

ntrando todo en perfecto orden<br>indole la atención el entusiasmo ;<br>idad de los componentes del mis

EL PLIEGO DE CONDICIONES

samples de descarga, como también<br>dores en este puerto, se efectuúen<br>ersonal federado en este Sindica-

que el mismo nombre

gado que el mismo nombre.<br>  $\tau$   $2r$   $-$  Se establece para todas<br>
operaciones de trasbordo o alije  $-$ <br>
a cantidad de obreros a emplearse<br>
a caterninada por el Capitán o Pa-<br>
a de buque  $-$  un jornal de \$ 6.00<br>
a razón de

ras y desde las 13 hasta las

- Todos los trabajos efectu

o de obreros que trabajen en las ope-

 $f(x+h) = Q$ ueda 'establecido que, pa-<br>
Art. 6° — Queda 'establecido que, pa-<br>
ra los trabajos de espia se pagará \$ 10<br>
por día en días hábiles, y \$ 15 los días<br>
feriados, quedando comprendidos días

**CORREO DE REDACCION** 

namaria. veniente en publicar lo suyo, no<br>nte lo cual estimamos convenien-

ulte cómodo.

r noras.<br>7º -- En caso de accidentes de<br>, los Agentes Marítimos proce-<br>de acuerdo a las disposiciones

- Será deber de los Agentes<br>5. una vez terminadas las ope-<br>de carga, descarga y limpleza

por la redacción cualquier dis-

esuite comono.<br>oligando desde hace varios nú-<br>postergar diversas colaboracio-<br>postergar diversas colaboracio-<br>nformaciones, todas las cuales

La extensión

de ocho horas

de la Ley 9688.<br>Art. 8:

almos assumes series a canada CO-pondiente.<br>
considerable de la concerne de la concerne de la canada de la canada de la canada de la canada de la canada d<br>
mado de la transitación del pliego de bordo o alige, los jornales presentado dias antes a las mados una versa.<br>arítimas locales, Estuvo pre- ciones del buque.<br>arítimas locales, Estuvo pre- ciones del buque. delegación de la secci

de una delegación de la seccional Art. 10. – Cualquier anormalidad en Marcos Kaner, por la F. O. M.; Marítimos tienen el derecto de recu-<br>Marcos Kaner, por la F. O. M.; Marítimos tienen el derecto de recu-<br>serio Bivas, por

suline Pintos, por la de Vaqueanos, tiva de la Comisión Administración de la Sindication en la pliego de condicio- delegado de Estibadores, tendrán el definando el diá anterior por los ber de cumplir y hacer cumplir el pr a en todas sus personadores de la es-<br>a para los trabajadores de la es-<br>a positivación la delegación de Po-<br>as procedió a una prolija revisación<br>as hibros y cuentas del sindicato.<br>marfecto orden;

#### OTRAS ACTIVIDADES

El Sindicato de Oficios Varios viene

El Sindicato de Oficios Varios viene desplegando una intensa actividad tendicato de intensa actividad tendicator intensa actividad y su campaña. Los dias 26 de enero y dos del corrientes conferentes conferentes de propaga ne antipada esa tarea el compañero hesitrada esa tarea el compañero her forma clara los fines de la polabra, expli-<br>poste en forma clara los fines de la polabra de la polabra de la general y de 0.<br>poste de otros dos delega pliego de condiciones aceptado por<br>firmas Miguel R. Breard (agente de compañía Mihanovich), Rezongli y<br>compañía Mihanovich), Rezongli y<br>prepios detalles de orden particulo i<br>prepios detalles de orden particulo i<br>triculo i

en el puerto del ruzaingó (Corriencia)<br>entre los controlados por organizacio-<br>entre los controlados por organizacio-<br>pes adheridas a la central unionista.<br>Como suponemos que se trata de un in-<br>voluntario olvido de la redac

noche o en dias feriados.<br>
Art.  $4^{\circ}$  — Para las operaciones de<br>
Art. en este puerto, de carga o des-<br>
gra culata carro o viceversa, serán<br>
andadas por toneladas de peso o me-<br>
antana carro de \$ 1.30 min. por toneladas<br>

Sección Cosquin.<br>
A las 8 horar se dió por abierta la sesión conquin.<br>
A las 8 horar se dió por abierta la sesión con<br>
Después de haber tratado varios asumentados de haber tratados internos es pasó a tratar un memorial re

**Schones.** We awas the consider the spectrum of  $Art$ .  $5t - SerA$  deber de looked as extractia delectrical de too descript the considers a carrier of the constraint loss of the presence of the property of the property of the

Esta sección se explié en la siguente<br>forma: Que el bolcott ha sido levanta-<br>de por mayoría de cotizantes, con la<br>proposición de las senions que estaban<br>representadas en el último Congreso;<br>El C. C. de R. tenía encomendada ara que se enfiltraran muchos compa-

El comité C. de R. de picapedrero ha La connetido un error al aplicar el boycontro ha constido un error al aplicar el boycott<br>porque ha sido levantado por referendum, y debía poner a resolución de las<br>ecciones, por medio de otro referendum, si se debía aplica

Las sectiones aproparon et acta del primero en no atenerse à élla es el C. C. de R.<br>En el congreso, en lo referente a los<br>pases libres, en lo referente a los<br>pases libres, se aprobó una indicación<br>Molinari, siendo aprobada ad de

no de que la esas canteras, no<br>ho a los que trabajan en las<br>para solicitar ingreso a nuestra<br>ingreso a muestra anización, pues al tomar<br>les ofrece la oportunidade  $\begin{tabular}{l|l|l|} \hline \textbf{min} & \textbf{non} & \textbf{non} & \$ ie constituyan su respe<br>ego de haber levants

FIRMA G. Y M. GUILLARD Y Cía

Una proposición que, a pesar de ser muy "conveniente", no fué aceptada por el Sindicato

Nuestro conflicto con la firma G. y tara el boicot. Pero, *ise* habrá creido M. Guillard y Cia, sigue como el primer ese señor que nosotros trabajamos por dia, no es por falta de voluntad de organizar son problemas por di

tarios a juzgar por lo que expondremos más adelante.<br>Como es del conocimiento de todos los obreros, particularmente de los de los de los de los de los de dicha empresa están bolcoteados por motivo de arreglar con la orga-

Porque de no ser así tal vez hubiera Porque de n<br/>ò ser así tal vez hubiera sido aceptada. Pues a la delegación perecida a la que hizo una proposición perecida a la que hizo a la empresa Frecia<br>C. Sud Miento; a los obreros es aumentada el precio y a la em

La organización será lo único que<br>podrá hacer variar su hoy tan misera-<br>ble situación. DESARROLLO Y LUCHAS DE LA ORGANI-

#### UNA OMISION

 $\begin{tabular}{l|c|c|c|c|c} \hline En & el número & 442 & de BANSERA & \textbf{\textit{PROUETARIA}} & en & \textbf{\textit{preu}acdro} & en & \textbf{\textit{el}} \\ \hline que se destacan las fuerzas de la U.S.A. & en l'berto del pals, se omitó men & \textit{\textit{enen}-eil} & de Ituzaingó & (\textit{\textit{Corrientes}}) & \textit{\textit{entres}} \\ entre los eontrolados por organización.} \hline \end{tabular}$ 

# $\frac{1}{100}$  area del horario establecido para<br>
cargas de trasbordo y alige, que establecido para<br>
cargas de trasbordo y alige, que **la Canteras de Cosquín**<br>
cargas de un peso mm. por hora en dias feriados.<br>
com dias feria

El día 2 del corriente realizó asamblea<br>general ordinaria el Sto. de las Canteras<br>Sección Cosquín,

fieros a preparar el terreno para la<br>campaña a emprender.

Las secciones aprobaron el acta del

temprano, caerán, como ham cano otros tantes que ellos.<br>La situación de los inconselentes que ellos.<br>La situación de los inconselentes que ellos.<br>La situación de los inconselentes que ellos.<br>de 3.80 a 4 \$ por día, lo buen

queremos.<br>
Y para terminar, compañeros, diremos<br>
que do debemos dormitrios en nuestras<br>
actividades, porque de un momento a<br>
otro, puede ser que tengamos que dar<br>
la clarifiada.<br>
En otra nos ocuparemos de uno de<br>
los probl

# **ZACION SINDICAL DE FORMOSA**

#### Los obreros pintores se aprestan a mejorar sus condiciones de trabajo. - Asamblea de Albañiles

#### LOS TRABAJADORES SE PREPARAN PARA UNA ACCION DE CONJUNTO

del día:<br>Acta anterior, balance de caja, Corres-<br>pondericis, nombramiento de delegados<br>anti la U.O.L. (un titulár y un suplen-<br>tely y asuntos varios.<br>Acta. — Leída el acta fué aprobada

observación

sin observación.<br>**Balance, — El compañero Srlo pre-sentó el balance, el cual se aprobó, re-solviéndose que, después de abonar to-<br>das las cuentas, se deposite el resto en el Banco.** el Banco.<br>Correspondencia. — Diose lectura a una nota de la U. O. Local donde co-<br>munica la iniciativa del camarada Bor-<br>da y resoluciones tomadas, como así de<br>una nota del Sindicato de Etibadores<br>en la que informa habée e

ngar ai companero riorentino Saima, de lo cual se tomó nota.<br>Delegados ante la U. O. L. — El companero partillo manifiesta a los asambleistas que la C. A. depositó su continenta en el compañero R. Vallaritho interimente, a

Asuntos Varios. — Se resolvió por ma-<br>yoría dar autorización a la C. A. para<br>que, en caso necesario, disponga hasta la suma de \$ 20.

sa suma de \$ 20.<br>
Se resuelve pasar a la U.O.L. la suma de \$ 25 para sufragar los gastos del delegado de la U.S.A. por el momento to autorizando a la C.A. en un caso doporario la suma que a su juicio corresponda.

caso pesare as suma que a su juncio corresponda.<br>Mociona el compañero Vallarino, en visión visión especiales per el proparte de personal descoupados, exigir a los patrones y contratistas que el nitrabio a los que faliases

breves palabras

El camarada Borda a la terminación<br>del acto hizo una exhortación a los con-<br>currentes, en nombre de la U. Sindical<br>Argentina.

Correspo

 $\begin{tabular}{lcl} \textbf{LOS & ESTIBADORES & SE & OPONEN & A \\ LA IMPLANTACION DE LA LIBRE- \\ TA DE TRABAIO-- \\ \end{tabular}$ 

Nuevamente el subprefecto del puesto de Pormosa, qui<br/>to de Pormosa, quito poner en vigencia la para "garantia" de los trabajadores del puer<br/>to trata de moner, aduelendo que no meditara en contra de con el compara Nuevamente el subprefecto del puesto

#### SE PARALIZA EL TRABAJO-

A causa de esta pretensión los trabaja-A causa de esta pretensión los trabaja-<br>clores de la estiba hicieron abandono del trabajo a raíz de lo cual fue citado por<br>clores de la estiba de la despado para saber en esta localidad", intimándome con una<br>astra de pampl tantes obreros, educados y capacitados<br>bajo la redentora bandera <mark>de la U. S. A</mark>. son seres cobardes, tímidos y misera

### SE DEJA SIN EFECTO LA ARBITRA-RIA MEDIDA-

ous faitase tomen obreros del Sindicato<br>
que faitase tomen obreros del Sindicato<br>
de O. V. dando a estos compañeros un Después de una larga entrevista, ter-<br>
pixo de dies dias para ingresarse a minió por manifestar que era

## la cárcel local

Gualeguay<br/>chá fue uno de los pueblos de homicidio en la persona de dos "de la provincia de Entre Rios, que con<br/>- heros"; el primero de los nombrados duntamente con Concepción, del Uru<br/>- Conception is localizad atrevió a entablarie lucha, porque la minea se asiba fuertemente organizados y dispuestos a mantener su organismo, contara lo que costara. Así se lo demostra-<br>tara lo que costara. Así se lo demostrativa en la famosa huelg

nuendo un rotundo triunfo. plido con el deber dos bujecos continendo un rotundo triunfo. plido con el deber dos bujecos, obligados en esa opor- temple de luchadore has a continente capacidad randore e a parameta se la rev aviertan las plazas públicas en campiones de constante de campiones en verdades platar politicais de constante de la platar de la constante de la transformación de la constante de la transformación de la constante de la co Patria 7. Alectoniano por deron a la tarea de organizar la escoria del bajo<br>tarea de organizar la escoria del bajo<br>fondo social, elementos del lupanar y<br>gauchos bárbaros y analfabetos que preharon con Liga Pa zaron al asalto de una tranquila mamentata de la proieta-<br>riado el resultado de esta indiada de<br>sixto Vela, Morro Berna, Salduna y<br>citos negreros de su misma calaña; pe-<br>ros negreros de su misma calaña; pe-<br>ros negreros de esa deuda que tienen los mencionados liguistas la han pagado en parte: Un<br>auto construido por trabajadores, se<br>encargó de darie el pasaporte a uno de<br>los Berna y dejó imposibilitado por el<br>los Berna y dejó imposibilitado p

Hemos querido hacer una pequeña SUSCRIPCION SOLIDARIA reseura de se este pueblo, para demostrar la necesidad ineludible de organizar a la bre-<br>vedad, los distintos gremios locales, hoy totalmente destruidos, más por la necolumente destructions, mas por la neuronalista de los propios trabajadores, que por la acción de los burgueses. Un organismo que otrora fuera potencia, no es posible que contidante regelando en la forma que lo hace actual Final por la succesia, no es permetados e concepción de la succesia de concepción de sus permetados de concepción de la succesión de sus permetados de concepción de essentidades animales de concepción de la succesión de l

Como es del conoclimento de los tra-<br>bajadores, en la cárcel de este pueblo<br>se encuentran condenados los camarase encuentran condenados los car<br>das P. Bollero y Pedro Abreu, act

sindicalmente organizados y que están adheridos a la Central Unionista: la U. S. A.

Esto no es una fábula sino la realidad. hay ret tos preparatorios de una acción de<br>junto, saldremos a la calle para ex sizar nuestros propósitos, interesión de la interesa<br>tínes públicos, para interesa<br>a los trabajadores de ésta.

## LA POLICIA NIEGA PERMISO PARA LA REALIZACION DE UN MITIN PUBLICO-

Para reclamar contra las art

bajad cárcel para un milita<br>indispensable que el Co **M. MORALES** (Delegado de

condicional hace un

motivos. Sobre este

a U.S.A.).<br>Lásta Nº 10 (a cargo de P.P. Plescia, \$ 2; Juan Cual  $\begin{tabular}{c} 2; Juan \\ 3066 Map \\ Ratti, 5; \\ number of two \\ \end{tabular}$ 

ás Ca lás D'Ales hao, 0.20; Juan Confort<br>0.50; Lucas Zabala, 0.<br>0.50; Floro Molinari,

### Sobre la libreta de trabajo para los estibadores

RESOLUCION DE LA PREFECTURA<br>GENERAL MARITIMA

sta a la nota del C. C la U.S.A. so -12 ta de tr mientras no se resuelva<br>mente lo relacionado con<br>ción, la Prefectura Gen ma ha di tado la si que implica una solución via de la parte más urgente del j<br>ria de la parte más urgente del j<br>blema:<br>"Febrero 1990. — Visto este es<br>diente y atento a las razones invi<br>del corriente año la fecha registaria del portente año la fecha registaria<br>taria

lugar de

## Boicot a la Empresa de afirmado Schmack, Fuma-

EL COMITE PRO BOICOTS.

Corresponsal.

Suscripción mensual \$ 0.50. Valores y Giros a H. Villalba, Rioja 835, Buenos Aires.

# **@ BANDERA PROLETARIA**

ORGANO DE LA UNION SINDICAL ARGENTINA

Buenos Aires, Sábado 22 de Febrero de 1930 - Núm. 445

ANO VIII

(PORTE PAGO)

Redacción y Administración: RIOJA 835 - U. T. 0102 Mitre

Condiciones de sueldo y trabajo convenido para los buques areneros

Correspondencia de Redas. ción a A. Resnik, Comisión

de Prensa, Rioja 835, Ba. A.

Por cada cargamento de pedre For each capito se le abonará viaje<br>doble. Por fracciones de pedregulo<br>hasta completar 100 zorras se le abonará medio viaje.

Las zorras en la República Orien. tal o punto de embarque serán vol. cadas por peones.

La navegación será completamen. te libre de horario desde la salidade. dido, habiendo terminado su des. carga a las 17 horas podrá salir has. ta las 17 y 30, sin pagar extras.<br>El patrón tendrá derecho en el

punto de carga de llamar a los teja ca marcos Juardo<br>
Aquí existe el Sto. de Estibadores<br>
(autónomo); el día 16, a las 10 horas,<br>
cimos una conferencia en su local so-<br>
cial, después de asistir a la samblea del<br>
simos muelle; se comprende que éste de. be estar fondeado enfrente del mue. lle de carga que los armadores in diquen

Quedándole al buque una canti Este sindicato fue un baluare alla por el año disuelto por la reacción como casi todos los sindicatos del interior; volvió a re-<br>los sindicatos del interior; volvió a re-<br>los sindicatos del interior; volvió a re-<br>control s dad de arena u otro material, deban seguir trabajando hasta terminar e buque, siempre que no exceda de una hora, pagando las horas extras. Los días feriados se le pagaran las horas extras desde el momento

en que atraque el buque al muelle hasta que termine de cargar. Son considerados viajes simples<br>los que se carguen en la Colonia,

Pta. Francesa y Conchilla. Son considerados viage y medio Sauce, Cerro de Montevideo;

asimismo los que se hagan a La Pia.<br>ta, Campana, Zárate, San Fernando y Berazategui.

Estando el buque en puerte, tola se le abonará extra. DRECTO DE LOS VIATES

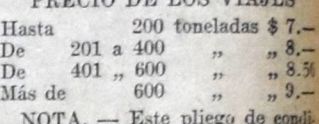

Situación del Sto. de Estibadores. —<br>{El día 15 ya habíamos cambiado ideas ciones será considerado nueva entre delegados de la F. O M. y re con algunos compañeros del Sindicato<br>de Estidadores, pero convenimos en vol.<br>ver a un acto organizado para el dia<br>16. y allí aclarar la situación de ese sinpresentantes del Centro de Arene ros

#### **SE ORGANIZARON LOS CHAUFFEURS** DE CRUZ ALTA

En fecha 17 del corriente se reunistion en asamblea general los compañeiros del grenino de chauffeurs para la grandización de los mismos.<br>El comité de agitación sindical de esta ya había tenido anteriormente una constanci

reunión con los compañeros arribatemento<br>mencionados, en la que se trató media-<br>namente asuntos relacionados con la<br>organización sindical; por fin, después organización sinucial; por im, después de una breve deliberación, en la que<br>temaron parte todos los compañeros del termio, se resolvió el ingreso al sinucidad de Oficios Varios cotizar según las normas establecidas. Se aco

Respecto a las tarifas a regir serán

ivajes al balmeario (desde 1 hasta + Viajes al balmeario (desde 1 hasta + pasajeros), ida y vuelta, \$ 4; del café a ja casa pública, ida y vuelta (hasta + pasajeros), \$ 2; viajes por hora en el premotion (sel control), sig

Después de tratar varios asuntos n lacionados con la reglamentación de<br>trabajo, se acordó que todo compañente chauffeur que no cumpla con las diposiciones acordadas, se el suspenderia de posiciones acordadas, se el suspenderia de granda 15 días, y la tercera se le expulsaria del sindicato.

## Sección Patrones Ayudan-

tes Conductores y C.

**Interna** 

-Los patrones o ayudantes de<br>camino al desembarcarse, se<br>anotaran en lista de desocupa-

dos.<br>
No se podrá cambiar de un bar-<br>
No se podrá conformidad de secretaria.<br>
Los patrones para embarcarse,<br>
serán solicidados por el armador o el representante de la ca-<br>
sa a secretaria, o en su defecto<br>
nor escrito.

**IMPORTANTES** 

**INDICACIONES** 

# SITUACION DE LA ORGANIZACION SINDICAL EN CORDOBA Secretario, Alfredo Ramallo; tesorero

El día 29 de Enero, se realizó asam-<br>blea extraordinaria de patrones, para<br>considerar el informe de secretaría;<br>siendo las 20 horas con un crecido número de compañero reconsiderar presidir al compañero Ponce, y como secret Desde 1922 el movimiento sindical de **La U. O. Provincial no tiene vida efectiva.**—Es-<br>se del cauce natural que emerge de la **La U. O. Provincial no tiene vida efectiva.**—Es-<br>se del cauce natural que emerge de la **La Sumar** 

pañero Ponce, y como secretario de ac-<br>tas R. Amado.<br>Secretario informa, que la comisión<br>ha recibido una nota firmada por varios patrones, a objeto de reglamentar los<br>embarques, como lo tienen establecido<br>la C. Interna y C sana y se convirtio en un centro de contrados países constantes per a virtual de repercuir hondamente (por sus derivaciones) en el proletariado del país salvo la honrosa excepción de los sindicatos de Picapedreros y algun más se dejaron arrastrar generalment

mas se dejaron arrastar guerramente por influencias que los llevaron a la des-<br>moralización, cuando no a la derrota.<br>La U.O.P. de Córdobes (su O.F.) fue<br>pontinúa siéndolo, el punto negro del productariado cordobes, gente dicales Lucius.<br>
Ladrilleros y conductores. — Está ad-<br>
herido a la U. O. P. de Córdoba y, según me informan, es un sindicato mediana-<br>
mente organizado.<br> **O. en Calzado.** — Adherido a la U.<br>
O. en Calzado. — Adherido a la U. callejeras, era lógico que fueran nefastos<br>los resultados de esas "tácticas" y "te-0. en Calzado. — Adherido a la U.<br>O. Provincial; casi completamente des-

"Toda la "saliva" gastada en la provincia de Córdoba por los comunistas<br>constituye la prueba evidente de su in-<br>capacidad para mantener la organiza-<br>cápacidad para mantener la organiza-<br>tón sindical y las conquistas de los bajadoras.

organizado.

en Córdoba

chadores.

la conferencia.

sa concurrencia.

San Marcos

A esto se reducen las "formidables

Continuando la jira: Monte Leña<br>Llegamos aquí el dia 14, con retraso<br>en virtud de un accidente que sufrimos

Nos esperaban en la estación los com-

nos esperantes del Sindicato de Estibadores.<br>Monte Leña, con ser un pueblito chi-<br>Co, constituye todo un ejemplo que dig-

nifica a ese puñado de compañeros lu-

El sindicato es un modelo de disci-

non el actor el viejo uchador y teso-<br>
nero del sindicato, compañero Jorge F.<br>
Marin, quien tras breves y acertadas<br>
palabras presentó al delegado de la U.S. A., el cual mantuvo la atención<br>
U.S. A., el cual mantuvo la ate

El día 15 salimos con varios compa-

Sindicato de Carpinteros. — Adherido<br>a la U. O. P. de Córdoba, pero en las<br>mismas condiciones de los zapateros. Crearon varios sindicatos y, con la fuerzas con que cuentan en Córdoba nuestros impecables moscovitas.<br>Lo demás son charlas, como las "efectividades conducentes".

ría.<br>
2º — Que para tal efecto se convoque qua asamblea de esta especialidad, para que esta respecialidad, para que esta reste pedido, cremos que adoptando una medida de esta natura-<br>
leza ha de servir, para cortar con cie Orearon varios sindicatos y, con la<br>misma celeridad con que los creon, así<br>los destruyeron también.<br>De los sindicatos que esos "terribles<br>revolucionarios" orientaron en la capi-<br>tal de Córdoba, ya desaparecieron casi tar a contains a proposed to desaparecieron es<br>porque optaron por alejarse de todo con-<br>tarto con esa gente que tanto ha per-<br>turbado el movimiento sindical interna-Terminado el informe de secretaria,

arminuo el morne de secretaria, hacen aso de la palabra los compañeros en varios asambleistas, manifestándose to-<br>tos dos de acuerdo de la necesidad de reglamentar la forma que en lo sucesivo se debe pomentar la forma que enan.<br>Entre comunistas, "quintistas" y "antorchistas", lograron hacer de Córdoba<br>una "babel", parecida a la de Rosario,<br>por el desconcierto que reina entre los raba jadores

a abaptares hacen de los sindicatos<br>sucursales del partido; los segundos<br>quieren que todos los obreros sean anar-<br>quistas al ingresar en la organización, y El sindicato es un modelo de disciplina proletaria y mantiene un control<br>riguroso en el trabajo.<br>**Conferencia.** — El mismo día 14, a las 21 horas, dimos una conferencia so-<br>las 21 horas dispensations dispensation di dispe

quessa si impiesar en la organización, y<br>sus peroratas callejeras, que los obreros se dedican a aconsejar, en<br>no deben ir a los sindicatos.<br>Total, entre unos y otros lograron que<br>el excepticismo se apoderara de los tra-<br>ba perando tranquilamente.

operano tranquiamente.<br>
constatamos que el llamado "baluar-te" del comunismo en Córdoba, es un<br>
vulgar cuento del to; desearíamos que<br>
esta gente nos publicara algunas cifras<br>
"auténticas" sobre sus poderosas y "efec-<br>
tiv ba, pero sabemos que pedir esto es como

sa a secretaria, o en su defecto<br>por escrito.<br>4<sup>2</sup> — Los patrones solicitarán el ayu-<br>dante de camino de su agrado,<br>el cual debe estar anotado en<br>lista de desocupados.<br>5<sup>2</sup> — En los casos que se comproba-<br>ra que un socio be, pero salemos que peur esto es como<br>pedirle peras al olmo.<br>No obstante el desconcierto actual del<br>movimiento obero de Córdola, creemos<br>que los trabajadores han de reponerse<br>de los reveses sufridos, dando yida a una<br>treo preocupaciones extrañas a sus propios

A LOS COLABORADORES, CORRES-<br>PONSALES Y SECRETARIOS DE SINDICATOS

preocupaciones extrañas a sus propios intereses de clase.<br>La experiencia adquirida debe ser aleccionadora para los trabajadores de la provincia de Córdoba, de no mediar esta política de interesponsabilidad del Partido Cór

SINDICATOS<br>
a singurar e sindical; pero, no obstante la si-<br>
dacción de BANDERA la creación de de acuentra<br>
dacción de BANDERA PROLETARIA la organización, los organitos del partido<br>
recomendamos à los compañeros cola-<br>
ba

comunista de este sindicato, que el re-<br>ferendum que se realizó entre sus aso-<br>ciados, dió el siguiente resultado: compueda nacer las enmendas que comunista de este sinucatio, que el re-<br>considere necesarias.<br>Al escribir deben procurar los camadas ferendum que se realizó entre sus aso-<br>al escribir deben procurar los camadas en la Tomás

en Maciá (Entre Ríos) Organizado por el Sindicato de Oficios Varios se realizó en Maciá (Entre<br>Ríos) el día 9 del corriente una fiesta

aus) e una vene compestre y conferencia pública, a la<br>cual concurrió un buen número de compañeros y familias de la localidad y de<br>Estación Lucas González.<br>Asistió también una delegación de C.<br>Asistió también una delegación

Asistió también una delegación de C.<br>del Uruguay, cuyos componentes dirigeron la palabra a la concurrencia, ex-<br>poniendo diversos aspectos de la organización sindical y los beneficios que<br>ella reporta a los trabajadores.

File reports a los trabajadores.<br>
HEMOLLOUDIVIN SULLIDANIA con varios de ellos, con quienes cambia-<br>
Helicon uso de la palabra, los cambia-<br>
moy Juan Balsechi. Al referirse los dos<br>
mante ha resuelto bolocotear los produc-

gndo, Leonardo Peraisa, interestas e Monte El día 16, a las 7, salimos de Monte Leña para Marcos Juárez con los compáneos bando y A. Salgado, siendo despedidos por un gran número de camantiene cierto control sindical en el ganda sindical, lo que no pudo hacerse,<br>trabajo.<br>**Panaderos.** — El Sto. es autónomo; el una parte, y por otra, la desmoraliza-<br>gremio está casi desorganizado y se de-<br>ción reinante e maradas.<br>Debo dejar constancia de mi más sin-<br>Cero agradecimiento a todos los compa-<br>cieros de Monte Leña por las atenciones<br>que recibió aliri el delegado de la U.S. maradas. Formal dores de la prensa. -- Autóno-<br>mo y sin miras de adherirse a ninguna<br>central; adopta ciertos procedimientos<br>del todo refidos con las prácticas sinciar escolocial compresentado en la misma y<br>caando sea oportuno reorganizarán el<br>sindicato que está actualmente decaído<br>sin motivo alguno, como nos decía el Argentina desde su llegada. Conferencia en el Sto. de Estibadores

samarada secretario, que es un viejo<br>militante, el cual se pondrá en contacto<br>con los compañeros de Monte Leña.<br>Este sindicato fué reorganizado en cetubre de 1928.

de Marcos Juárez-

Este sindicato fué un baluarte allá

como 80 afiliados; actualmente mantie-<br>nen una biblioteca en su propio local y<br>distribuyen abundante lectura entre sus

Se lee BANDERA PROLETARIA, 3

hay varios militantes, viejos y entusias tas partidarios de la U.S.A.

Quinteros, protesorero; Julio Castro,<br>Juan Romano, Cándido Mercado y Luis<br>Mansilla, vocales; Félix Criado y Dolo-

De alli emprendimos viaje para Berabevú con los compañeros A. Sessa y T.

res Astrada, revisores de cuentas

En General Roca-

dicato en la U.S.A.

mismo.

asociados.

La falta de organización hace que trabajadores de Leones sean explota-

dos en forma inicua-<br>Aquí no nos fue posible ponernos en<br>contacto con ningún compañero; la fal-<br>ta de organización hace que la explo.

ta de organización hace que la exploitación capitalista no tenga límites.<br>En Leones hubo un sindicato fuertidamente en tendera de portas fuertidamentes de la cosecha fina, la miseria reinante hace que los trabajadores pier

defensa de sus derechos y los capitalis- cas paradores de sus derechos y los capitalis-<br>
trabajan en los galpones.<br>
trabajan en los galpones.<br>
Esperamos que los compañeros de se con todos los trabajadores conscientimentale

Freparación de actos en Marcos Juárez demás trabajadores que en las zonas y General Roca—<br>para la preparación de los actos de que, entre partentesis, son la mayoría propaganda tuvimos que el lagar a estos de los sindicatos de los sindicatos.<br>La comisión está formada así:<br>Aurelio Aquino, secretario general;<br>Luís F. Bustamante, secretario de actas; Ricardo Peralta, tesorero; Regino

nente a moine cena para assemble a comparador de Monte Leña<br>Asamblea de estibadores de Monte Leña<br>de los asociados presentes, se designa al delegado de la U.S. A. para que presiciergado de la U.S. A. para que presentante de resoluciones de carácter interno, los compa-<br>factos pidieron al delegado que diera las<br>propositiones relacionadas con el con-<br>principio de la U.S. A. con la U.O. P. de Córdoba

la conterencia.<br>Cerrando el acto, habló el compañero<br>Pedro Colina, entre vivas a la U. S. A.<br>y a la unidad de nuestra clase, disol-<br>viéndose en el mayor orden la numero-El que suscribe explicó detalladamen-<br>te el proceso del mismo y los motivos<br>que tuvo el Comité Central para expulsue avec i como este sindicato ya la seguente como este sindicato ya coroló cortar definitivamente las relativamente las relativamentes de la como este como este de la como este de la como este de la como este de la como e

Efectivamente, volvimos el 16, a las<br>14 horas, y no bien llegamos reclbimos<br>20 de cruz Alta, en el cual<br>20 de cruz Alta, en el cual<br>2005 de cruz Alta, en el cual<br>2005 de cruz Alta en el período en Berabevú. De inmediato lo El dia 15 salimos con varios compa-<br>
acordó cortar definitivamente las relativas de Monte Leña y nos entrevista-<br>
ciones con el compañero secretario de U.O.P.<br>
Oficios Varios y Estibadores de San Se dió por terminado el a

sucedido en Beratevu. De unecato los compañeros de General Roca (y bueno) es dejar constancia de ello) buscaron un atiposición del proposition del trasladé a Cruz Alta, que dista de allí 10 leguas, conjuntamente con el com

José Mascioli; tesorero, Jorge Elías; vocales: Federico Spinelli, Vicente Flores, Guillermo Mónaco y Tito Teodori.

## **RESOLUCION SOLIDARIA**

Se realizó un acto público NUEVA COMISION **ADMINISTRATIVA** 

mingo D'Ambrosio; secretario de actas,

Sto. de . Sastres, Costureras y Anexos (Tres Arroyos)

En su asamblea de fecha 10 del corriente renovó su C. A. la cual, quedó así compuesta: Secretario general, Do-

nico establadores y Conductores, lo que lamentamos de veras.<br>Lo que lamentamos de veras.<br>Para aclarar todas estas eusationes encontramos buena disposición entre los<br>ocmpañeros estibadores, por lo menos con varios de ellos, con quienes cambia-

Rodríguez. Por esta situación completamente im-<br>prevista, no nos fué posible asistir al acto  ${\rm de}$ los compañeros estibadores de Gral.<br>Roca, ni ${\rm n}$ e día por la noche a Arms-Grang,  ${\rm Y}$ tampo<br/>co pudímos hacernos juico, como eran nuestros deseos, del conflicto existente en Gral. Roca entre el

da a superint Canato más here sea Como se puede onervar, la "influen-te fram is posible a superinte a ménica de ser publicadas de ser publicadas de ser publicadas de ser publicadas de ser publicadas de ser publicadas de s

El gremio de albañiles. — El Sto, de<br>Albañiles es autónomo, habiendo salido<br>también de la U.O. Provincial.<br>El gremio de albañiles está semi or-<br>ganizado, esto es otro "triunfo" del partido comunista.

Sindicato de mozos. — Autónomo con tendencias "quintistas", no obstante

Lea y difunda **BANDERA PROLETARIA**  escuchadas con atencion y simpaula por mante da con esta resolucion una nueva los trabajadores presentes, y no duda-<br>mos que ellas servirán de provechosa prueba de su espíritu solidario, puesto enseñanza para los que tuvie

¡POR BANDERA PROLETARIA!

En estos momentos de agitación y actividad, BANDERA PROLETARIA tiene una importantísima misión que cumplir. Una semana que no aparezca representan quince días de atraso en la propaganda y quizá el fracaso de ingentes y bien intencionados esfuerzos.

Para que ello no suceda, para que nuestro vocero pueda llevar su clarinada de liberación del proletariado sin entorpecimientos, se hace necesario, ineludible, que todos los lectores le hagan llegar su aporte económico. Es imprescindible que la totalidad de los subscriptores y agentes cumplan con su deber, abonando con regularidad sus cuotas, y poniéndose al día los que se encuentren atrasados. Asimismo los sindicatos que se han hecho cargo de paquetes deben abonar con regularidad su importe, sirviendo de ejemplo a los demás.

El Comité Central concita a todos los amigos de la U.S. A. a trabajar con entusiasmo por la difusión y financiación de BANDERA PROLETARIA, en la seguridad que los sacrificios que por el periódico se hagan redundarán en beneficio exclusivo de la organización sindical.

¡Por la vida de nuestro paladín, todos a cumplir con su deber!

¡La negligencia, en este caso, es suicida!

For our parties, an resourcion values<br>cedimientos antiorgánicos y antisindicales, y no contra los sindicatos que la forman. Es de lamentar que yo no pudiera<br>permanecer en General Roca el tiempo<br>sufíciente para aclarar debidamente este<br>asunto y el otro pianteado con los con-

ductores

los clubs y entierros se efectuarán por turno, nombrándose al compañero Matio Aragón delegado de los chauffeur

par la distribución del mismo

No habra que dudar que el Sindrato de Oficios Varios contará desde hoy en adelante con un nuevo núcleo de compañeros que al engrosar las filas de h

Repito; el delegado de la U.S.A. no tiene ninguna animosidad hacia los<br>compañeros Estibadores, a quienes conpaneros que sindical harán honor a ela

organización sindical harán honor a ella varia de la varia de la varia de la varia de la carra de la carra de la carra de la carra de la carra de la carra de la carra de la carra de la carra de la carra de la carra de la c companeros Estinadores, a quiene com-<br>sidra que su puesto de lucha está en la JU. S. A, como obreros conscientes.<br>La comisión de este sindicato está en<br>compuesta en la siguiente forma: secretario. Mercedes Vera; prosecreta

ramon Atamira, Pedro Ponce y Cefe-<br>
ramon Atamira, Pedro Ponce y Cefe-<br>
El sindicato mantiene èl control en<br>
el trabajo y tiene 34 socios otizantes.<br>
Panaderos. — En el mismo local se<br>
reunen los panaderos, pero como no t

das las panaderías.<br>
Sindicato de Oficios Varios. — Es se,<br>
cretario de este sindicato el compañero<br>
Ramón Villagra, pero parece ser que<br>
bace más de un año que no se reune.<br>
Conductores. — Sobre este gremio no<br>
conductore

Delegado de la U.S.A.).

Correspo Hoy deben reunirse los delegados de la Union

#### Obrera Local

Con motivo de no haberse realizado la reunión de delegados sindicales el día 25 del pasado. el Comito de la Unión Obrera Local convolucional las 20.30 horas, en Rioja 325.<br>Esta reunión se realizará en la Unión de la Unión